## SAP ABAP table /SPE/LIKP\_IF\_INFO {Info from LIKP for the Receiver deterination of EWM}

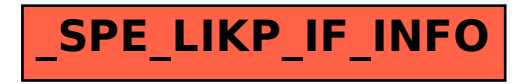